Bayerisches Landesamt für Umwelt

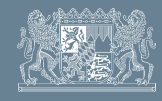

## **2. Energiesparfunktionen richtig einstellen**

Stellen Sie die Energiesparfunktionen Ihres Betriebssystems optimal ein:

• Nach 10 oder 20 Minuten der Untätigkeit sollte der Computer automatisch in den Stand-by-Modus übergehen. Im Stand-by-Modus dürfen Sie einen **Zu empfehlen: Stand-by-Modus nach 10 oder 20 Minuten der Untä-**

**Ruhezustand nach etwa einer Stunde Untätigkeit**

**tigkeit**

*Stromnetz trennen.*

*!*

stationären Computer nicht vom Stromnetz trennen, da die aktuellen Einstellungen und Anwendungen nur im Arbeitsspeicher gesichert wurden. Lassen Sie den Computer nach etwa einer Stunde in den Ruhezustand wechseln. Dabei schaltet sich der Computer vollständig ab und kann vom Stromnetz getrennt werden. Er ist

#### **3. Schaltbare Steckerleiste anschließen**

dennoch schnell wieder einsatzfähig.

Auch nach dem Herunterfahren verbrauchen Rechner und andere Bürogeräte (Drucker, Scanner, USB-Geräte) weiterhin Strom. Schließen Sie daher eine Steckerleiste mit Schalter an. Wenn Sie die Leiste auf Aus stellen, sind die Geräte wirklich vom Netz getrennt.

Manche Tintenstrahldrucker spülen jedes Mal beim Einschalten den Druckkopf mit Tinte, daher nicht unnötig ausstellen.

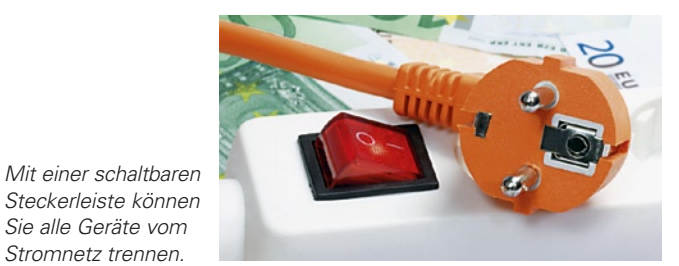

### **4. Bildschirm ausschalten**

Wenn sie nur kurz den Arbeitsplatz verlassen, lohnt es sich schon, den Bildschirm über den Schalter am Monitor auszuschalten. Verwenden Sie keine Bildschirmschoner, da der PC und der Monitor durch sie im Dauerbetrieb bleiben.

**Mehr Informationen im Internet**

Weitere Informationen zu Energieeffizienz finden Sie in unserem Internetangebot unter: www.lfu.bayern.de/energieeffizienz

Dort können Sie sich auch über andere energieeffiziente Technologien informieren, wie hocheffiziente Heizungsumwälzpumpen, energieeffiziente Beleuchtung, Fenster mit 3-Scheiben-Verglasung und Energiespar-Armaturen.

Eine Initiative des Bayerischen Staatsministeriums für Umwelt und Gesundheit

#### **Impressum**

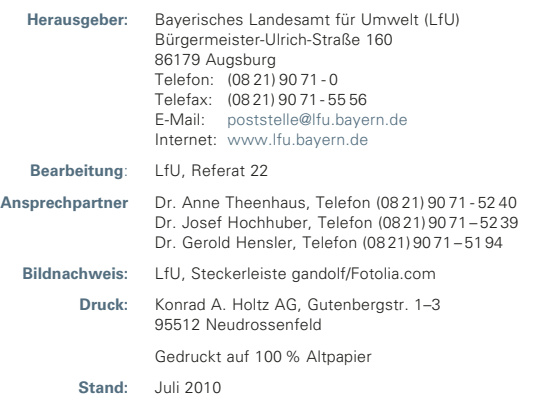

 Diese Druckschrift wurde mit großer Sorgfalt zusammengestellt. Eine Gewähr für die Richtigkeit und Vollständigkeit kann dennoch nicht übernommen werden.

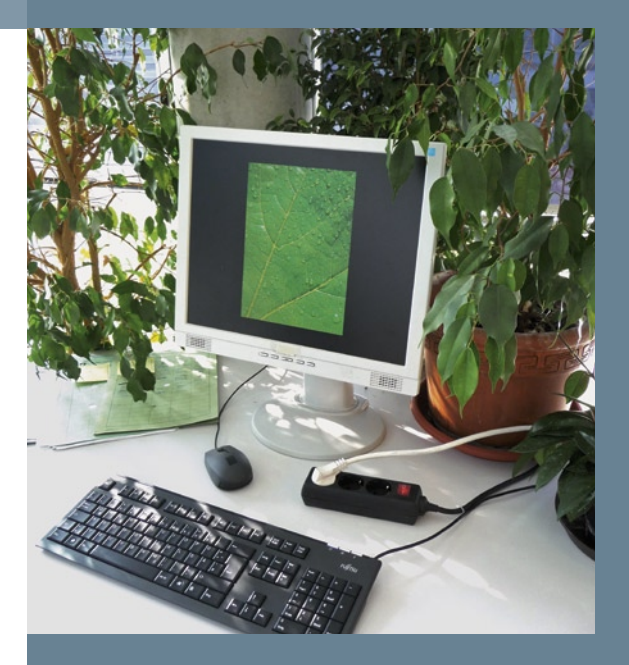

# **Energie sparen rund um den Computer**

**Klima schützen – Kosten senken**

# **Aufgepasst beim Kauf eines Computers!**

# **Notebook und Netbook sparen viel Strom**

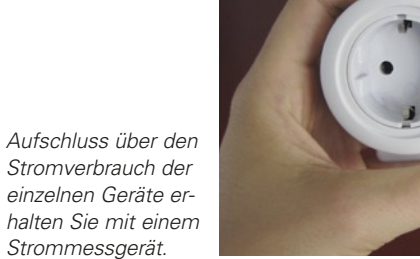

**Der Kauf energiesparender Geräte lohnt sich. Beim Kauf auf putern und Bürogeräten können Sie den Beim Kauf auf** Zehn Prozent des Stromverbrauchs in Deutschland werden heute von PC, Fernseher, Handy und Co. verursacht. Durch bewussten Kauf und Betrieb von Com-Energieverbrauch zu Hause und im Büro erheblich senken.

ENEDCY MONITOR 3000

*Leistungsaufnahme verschiedener Computer (Mittelwert marktüblicher Geräte).*

Grundsätzlich gilt: Je leistungsstärker die einzelnen Komponenten (zum Beispiel Prozessor, Grafikkarte und Netzteil) Ihres Computers sind, desto mehr Energie verbraucht er. Passen Sie daher die Ausstattung des neuen Computers Ihrem Bedarf an – wenn Sie zum Beispiel weder komplexe Spiele durchführen noch aufwendige 3-D-Grafiken erstellen, benötigen Sie auch keine so leistungsstarke Grafikkarte.

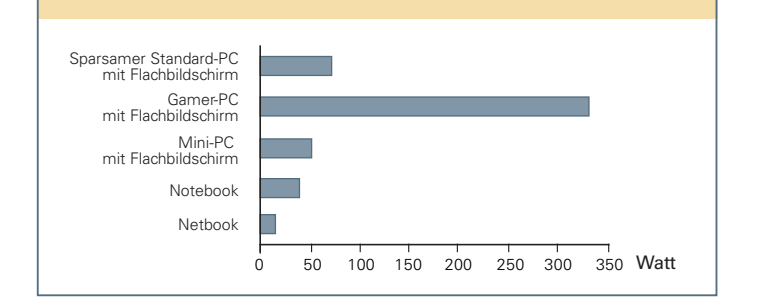

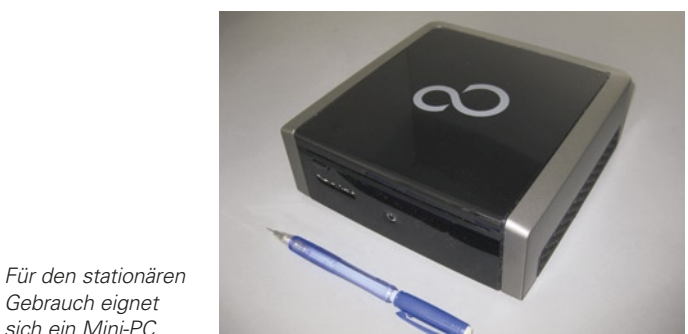

*sich ein Mini-PC.* Für Benutzer mit normalen Ansprüchen

# **Energielabel achten!**

*Gebrauch eignet* 

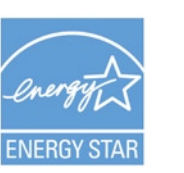

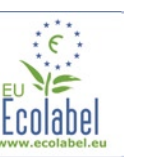

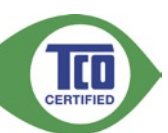

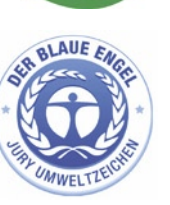

an die Leistung (Surfen im Internet, Textverarbeitung) ist ein Notebook zu empfehlen. Es verbraucht lediglich zwischen 15 und 35 Watt. Noch kleiner und sparsamer als ein Notebook ist das Netbook. Es ist für einfache Büroanwendungen, E-Mail-Verkehr und zum Surfen geeignet, jedoch nicht zum Anschauen von Filmen oder für Grafikanwendungen.

#### **Mini-PC**

Für den stationären Gebrauch sind Mini-PC sehr zu empfehlen. Diese setzen die sparsame Notebook-Technik ein.

## **Energielabel**

Für die Kaufentscheidung stehen Umweltlabel zur Verfügung, die auch die Energieeffizienz berücksichtigen. Empfehlenswert sind zum Beispiel der Blaue Engel, das Umweltzeichen ("Eco-Label") der EU, das TCO und der ENERGY STAR.

## **Bildschirme**

Neben dem PC benötigen vor allem Bildschirme sehr viel Strom. Die alten Röhrenbildschirme verbrauchen etwa doppelt so viel Energie wie ein Flachbildschirm. Besonders energiesparend sind Flachbildschirme, bei denen für die Hintergrundbeleuchtung Leuchtdioden (LED) verwendet werden.

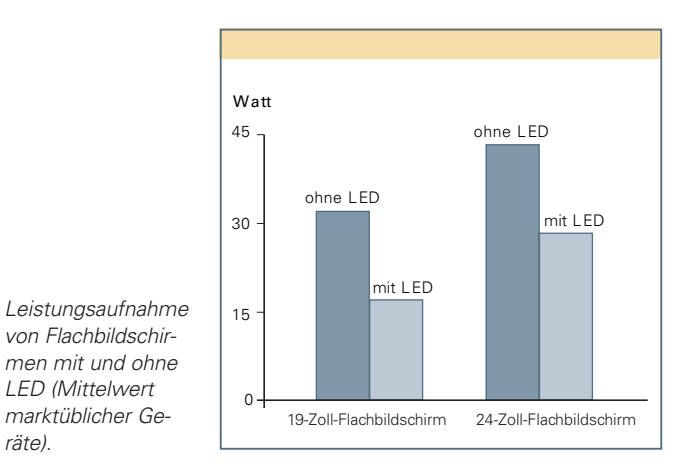

**Im Durchschnitt entfallen nur 30 % des Stromverbrauchs eines PC auf die eigentliche Arbeitszeit und ganze 70 % auf Zeiten, in denen er zwar eingeschaltet ist, aber nicht genutzt wird. Was können Sie tun?**

## **1. Ausschalten**

*von Flachbildschirmen mit und ohne LED (Mittelwert marktüblicher Ge-*

*räte).*

Wenn Sie einige Stunden nicht am PC arbeiten, sollten Sie ihn herunterfahren.